## **Objectives**

- Review Servlets
- Deployment
- Configuration
- Sessions, Cookies

## **Servlets Review**

- What application do we need to execute servlets?
  - > Which web application server are we using?
  - > How is it different from a web server?
    - Relatedly: Why was Lab 4 not in our public\_html directory?
- What class do all web servlets extend?
- What methods do servlets need to override to handle GET and POST requests, respectively?
- How do servlets send an HTML document/response to the client?
- How do servlets get data from the client?

> How does this relate to what is in the form?

May 6, 2024

## Spring Term be like ...

The Jerk

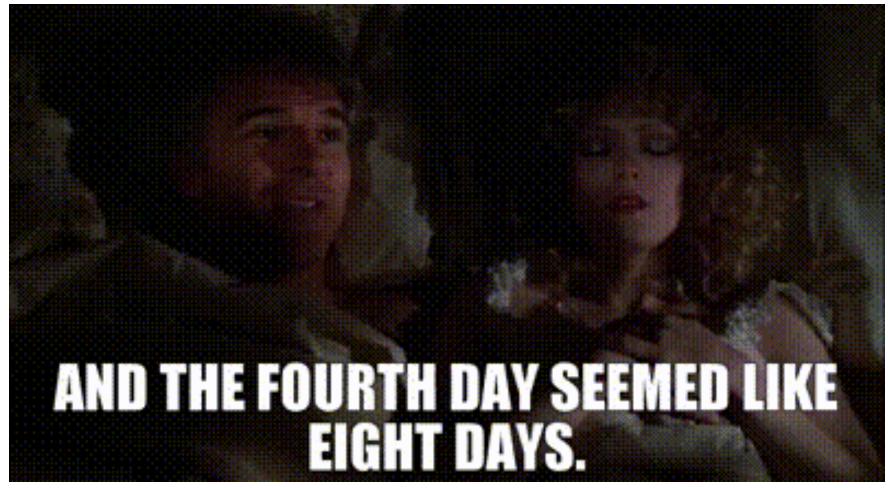

May 6, 2024

## **Servlets Review**

 What is the structure of our dynamic web project in Eclipse?

> What are the directories and what should they contain?

- When should we call request.getParameter(String pname) VS request.getParameterValues(String pname)
- Put it all together: how do you create a dynamic web page, i.e., a web page that processes a request from a form?
  - How do we connect things together? You have a bunch of different pieces, so how do they relate?
- What tricks did you learn to help you with debugging?

May 6, 2024

## **Example Servlet Flow**

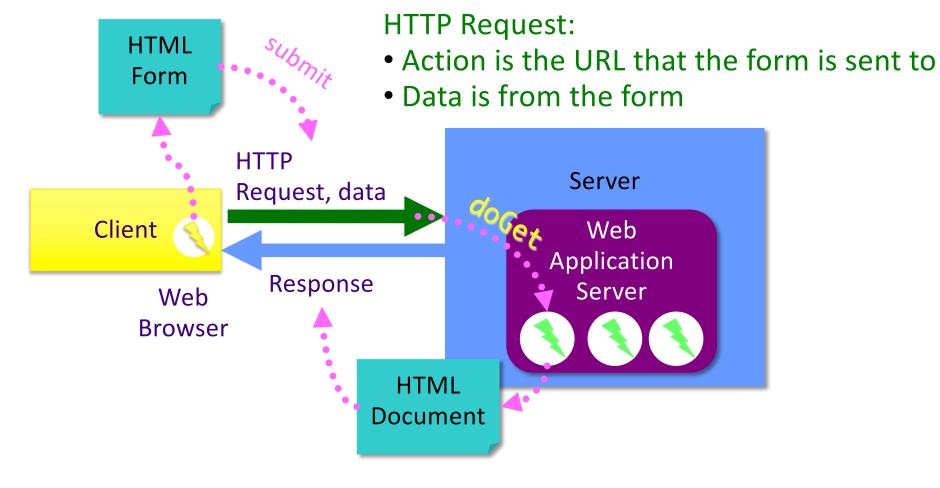

## Servlet Development Discussion

- Distributed applications are difficult to debug and test
   Multiple components: Client code? Server code?
- Suggestions
  - Use Eclipse to help you find errors in HTML
  - Check response's HTML source code
    - Shows you what was written to output
    - Location of error
  - Print statements: in the server's log
  - Use Eclipse's debugger

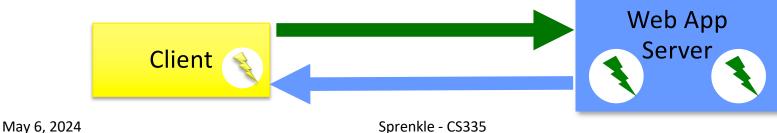

## Eclipse Development Hints

Safe bet: restart server whenever change to a servlet

Can modify Server's configuration, under Publishing

- Edit web.xml if you make changes to servlet file names/packages
- Typical programming
  - Write a few lines of code/make small changes
  - ≻Run, test
  - ➢ Repeat

May 6, 2024

## More on Java-based Web Applications

- Structure
- Other classes
- Initialization, customization

Web App Directory Structure projectname/ > HTML, CSS, and JSP files oprojectname/WEB-INF > Other resources, e.g., web.xml oprojectname/WEB-INF/classes  $\geq$  Servlet and utility (data structures, etc)  $\geq$  Why we put our servlets in servlets package oprojectname/WEB-INF/lib Jar files that application depends on

May 6, 2024

## Web App Directory Structure

### > projectname/

➢ HTML, CSS, and JSP files

### oprojectname/WEB-INF

Other resources, e.g., web.xml

### projectname/WEB-INF/classes

- Different from Eclipse's code organization
- When Eclipse deploys the web application, it organizes it this way.

Servlet and utility (data structures, etc)

> Why we put our servlets in servlets package

### •projectname/WEB-INF/lib

Jar files that application depends on

During lab, check out

/path\_to\_your\_eclipse\_workspace/.metadata/

```
.plugins/org.eclipse.wst.server.core/tmp0/wtpwebapps/
```

May 6, 2024

## Servlet Interface Methods

Recall: HttpServlet *implements* the Servlet interface

### • void init(ServletConfig config)

- > Web app server calls once to initialize the servlet
- > Typically opening DB connection, files
- ServletConfig getServletConfig()
  - Returns a reference to a ServletConfig

## void service(ServletRequest, ServletResponse) Called to respond to a client request

### • String getServletInfo()

> Returns a String that describes the servlet (name, version, etc.)

### void destroy()

- Called by the server to terminate a servlet
- > Should close open files, close DB connections, etc.

May 6, 2024

Servlet Life Cycle in Web Application Server (WAS)

 Web application server creates one instance of servlet
 Calls init method of servlet created

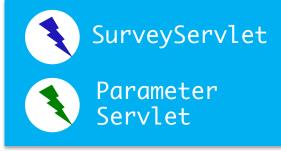

Web Application Server

2. As requests come in, WAS calls **service** method of appropriate servlet

>In turn, servlet calls appropriate doMethod

 When web application server shuts down, calls destroy method of each servlet

## Web Application Server Flow

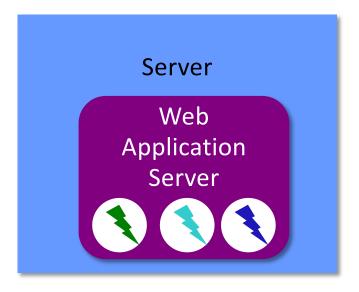

- Each of these is the one (and only) instance of that servlet class.
  - WAS calls init on each servlet class
- Each servlet has at least one URL mapping
  - > URL  $\rightarrow$  Servlet class

May 6, 2024

## **Example Servlet Flow**

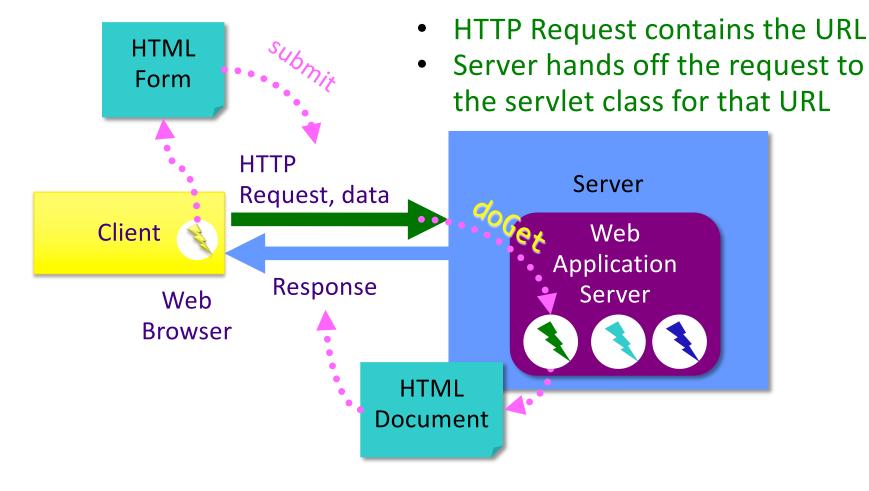

## Java Review

- What does static mean?
- What does final mean?
- In SurveyServlet, why were the animal names static and final?

Did they need to be?

private static final String animalNames[] = { "dog", "cat", "bird", "snake", "fish", "other", "none" };

## Java Review

- Probably should be final
- static is not necessary in terms of there being only one object of each servlet type created
  - However, if other code needs to refer to those variables, it's easier to refer to them by the classname rather than the object name (how would you get a reference to that object?)

## Lab 5: Refactoring SurveyServlet

- Currently: Inefficient implementation
  - Read, write survey data file every time request is executed
- In init

Automatically called by server on start up
 Open file, read/initialize votes

In destroy

Automatically called by server

➢Write file

May 6, 2024

## Servlet Data

- ServletConfig initialization and startup parameters for this servlet
  - >Example methods:
    - String getInitParameter(String name)
    - String getServletName()

### ServletContext – servlet container information

- >Example methods:
  - Object getAttribute(String name)
  - String getInitParameter(String name)

Same method name, different context

May 6, 2024

## ServletContext

- One ServletContext per web application per JVM
  - If you have both Lab4 and First running on Tomcat, they will each have their own ServletContext
- Share state among multiple clients within the web application
  - Allow multiple users to interact in, e.g., chat rooms, online meeting, reservation systems
- Info about servlet's environment
  - E.g., server's name
- log(): method to write to a log file
- Context attributes

> getAttribute, setAttribute, removeAttribute

## web.xml File

- Describes how to deploy the web application
- XML file
  - Used for data

```
<tag attr="value">
Content
</tag>
```

- Marked up with elements
- Same rules as XHTML: close most recently opened tag, attributes in quotes
- DTD: Document Type Definition
  - Define elements that can be in a particular XML document
  - Includes specification of attributes, nesting

## Annotations

 In Servlets 3.x, we can easily configure a web application using *annotations*

Don't need to directly update web.xml

Provide defaults, can be overridden in web.xml

• Example:

@WebServlet("/survey")
public class SurveyServlet extends HttpServlet {

Means the URL pattern "/survey" maps to this servlet (servlets.SurveyServlet)

May 6, 2024

|                         | - opulie context putto        |                            |         |
|-------------------------|-------------------------------|----------------------------|---------|
|                         | Crea                          | te Servlet                 |         |
| Create Servlet          | ment descriptor specific info | rmation                    | R       |
|                         |                               |                            |         |
| Name: Survey            | Survlet                       |                            | Add ini |
| Description:            |                               |                            | parame  |
| Initialization paramete | rs:                           |                            |         |
| Name                    | Value                         | Description                | Add     |
| surveyFile              | survey.dat                    | location of survey results | Edit    |
|                         |                               |                            | Remove  |
|                         |                               |                            |         |
| URL mappings:           |                               |                            |         |
| /SurveySurvlet          |                               |                            | Add     |
|                         |                               |                            | Edit    |
|                         |                               |                            | Remove  |
| Asynchronous Sup        | port                          |                            |         |
| 4 ?                     | < Back                        | Next.> Cancel              | Finish  |
| 4                       | Sprer                         | Next > Cancel              | 22      |

### Annotation Example with Init Parameters

#### Recall previous version:

@WebServlet("/survey")
public class SurveyServlet extends HttpServlet {

#### Extended version:

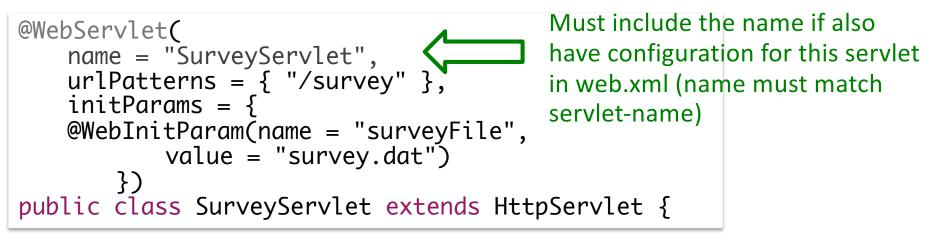

May 6, 2024

Why would we want init parameters?

## Annotation Example with Init Parameters

### Recall previous version:

@WebServlet("/survey")
public class SurveyServlet extends HttpServlet {

### Extended version:

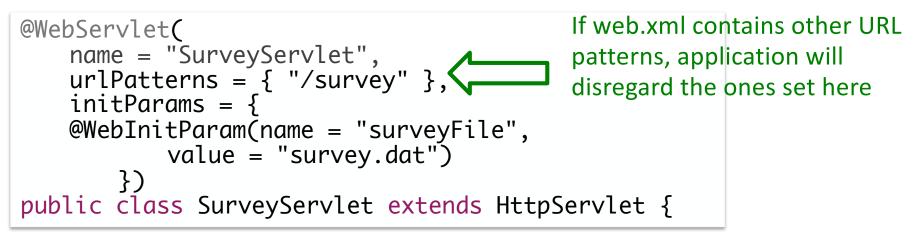

## **Init Parameters Discussion**

- Software should be *soft*!
- Want to be able to easily find/change parts of our software

### Annotation Example with Init Parameters

```
@WebServlet(
    urlPatterns = { "/survey" },
    initParams = {
    @WebInitParam(name = "surveyFile",
        value = "survey.dat")
    })
public class SurveyServlet extends HttpServlet {
```

Annotation: Default values Can override these in the web.xml

Why would we want to be able to override these values in a separate (text) file?

## Why override in web.xml?

- Can modify behavior of application *without* modifying the Java code and recompiling
   May not have access to source code
- All configuration in one file
   Don't need to find which servlet it is in

## web.xml File

- Top-level: <webapp>
- <servlet> element describes a servlet
- <servlet-mapping> element maps URLs to servlets
  - >May want to have shorthands, aliases
  - Restrict users' direct access to servlets

# web.xml File: Subelements of <servlet>

| <servlet-name></servlet-name>   | canonical name of the deployed servlet                                                                                                    |  |
|---------------------------------|----------------------------------------------------------------------------------------------------|--|
| <servlet-class></servlet-class> | fully qualified class name of the servlet                                                                                                    |  |
| <init-param></init-param>       | optional parameter containing a name-value<br>pair that is passed to the servlet on<br>initialization.<br>Contains elements, <param-name> and<br/><param-value>, which contain the name<br/>and value, respectively, to be passed to the<br/>servlet.</param-value></param-name> |  |

## Example of Configuring web.xml

- Configure SurveyServlet to use a given file
- Add the following to web.xml file:

<init-param> <param-name>surveyFile</paramname> <param-value>survey.dat</param-value> </init-param>

 Note that <init-param> is a child of <servlet>, which means your web.xml file would look like what?

May 6, 2024

## **Using Init Parameter**

- Configure SurveyServlet to use a given file
   >Either in annotation or web.xml
- Modify init method to call HttpServlet's getInitParameter method

// calls HttpServlet method, i.e., this's method
filename = getInitParameter("surveyFile");

// create and open file ...

### **MAINTAINING STATE ACROSS REQUESTS**

May 6, 2024

## **Maintaining State**

- If you have multiple pages, how can you save or accumulate data?
  - Example scenario: buying a book

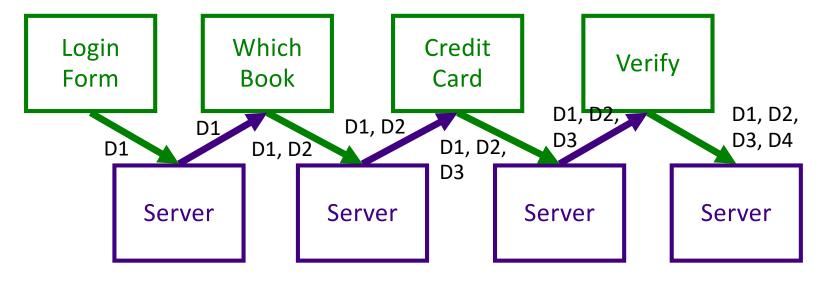

## **Maintaining State**

- If you have multiple pages, how can you save or accumulate data?
  - > Hidden fields (type=hidden)
  - Cookies

Sessions

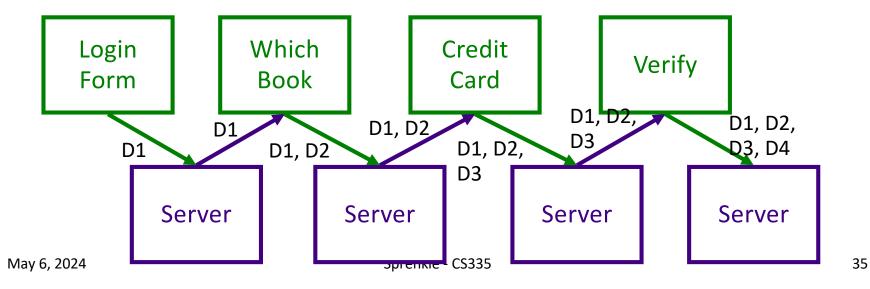

## Hidden Fields

<input type="hidden" name="userid" value="superfly"/>

- Data is coming from client
- Users can see the hidden fields

View HTML Source

Users can change the data

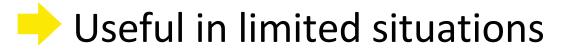

### **SESSION STATE**

### Session

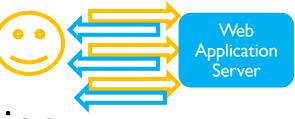

- One user's visit to an application
- Can be made up of many requests
- Server maintains a session with a particular client
   Can maintain *state* within that session
- Duration of a session:
  - If no requests from client for specified period of time (the timeout), user's session ends
  - Timeout: typically 30 minutes

May 6, 2024

## **Benefits of Using Session State**

- Simpler for developer
- Reduces network traffic
  - Don't need to keep passing data between client and server

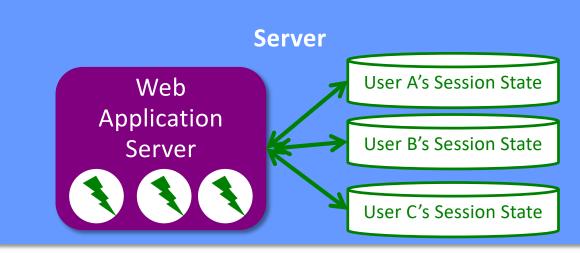

May 6, 2024

## Session State in Java

• HttpSession stores session data

#### Data is known as session attributes

Have names and values

- Store, access, and remove attributes:
  - Like a HashMap
  - >void setAttribute(String name, Object
    value)
    - Values no longer need to be strings
    - Cookies and Parameters had to be strings
  - > Object getAttribute(String name)
    > void removeAttribute(String name)

## **Example Session Variables**

- User gives application data
- Application stores data in session variable

value

> session.setAttribute("username", username);

Application can use later in session, without user having to give information again

- More examples:
  - Server computes information once, caches in session
  - Shopping carts

## Getting a Session

# HttpServletRequest's getSession(boolean create) method

Returns the current HttpSession object

Boolean parameter specifies if a new session should be created if one does not already exist

## **Other Useful Session Methods**

• setMaxInactiveInterval(), getCreationTime(),
getLastAccessedTime()

>If want shorter than server's timeout

• invalidate()

>Invalidates session, unbinds objects bound to it

### Challenges/Tradeoffs to Using Session State?

## Challenges/Tradeoffs to Using Session State?

- Server needs to store the state for all users
  - That could be a lot of state and there are constraints on the server's memory
  - If memory gets tight, server can throw out session state
    - May save data to a data store before throwing it out
- For user, can be an annoyance if your session times out and you weren't done.

#### **COOKIES**

May 6, 2024

## Cookies

- Cookies are initially sent from the webapp to the client to store application-specific information on the client
- Part of an HTTP header in response to a client
   Every HTTP transaction includes HTTP headers
   Not part of the HTML content
- Client includes cookies in HTTP headers in subsequent requests
  - Provides way to do behavior tracking

May 6, 2024

## **Process with Cookies**

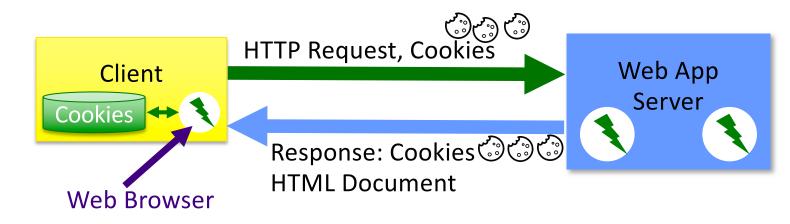

- Cookies
  - >Associated with server name
  - Part of HTTP Headers
- Example: Amazon.com
  - Cookie stores your name, login information
  - > Example: Not Sara?

May 6, 2024

## **Cookies in Java**

- Cookies have a name and value
- Create a Cookie object using its constructor
   Part of jakarta.servlet.http.Cookie
- Example: store a user's preferred language on the client
  - > App only has to ask for this information once

```
String cookie_name = "pref_language";
String cookie_value = "English";
Cookie new_cookie = new Cookie(cookie_name, cookie_value);
```

May 6, 2024

## Sending the Cookie to the Client

- HTTP header is sent first
- Cookie(s) must be added to the response object *before* you start writing to the client
- Call addCookie() on HttpServletResponse object before you call the getWriter() method
- Inside of doGet or doPost method:

May 6, 2024

## HttpServletResponse Method

#### •void addCookie(Cookie)

- Add a Cookie to the header in the response to the client
- The cookie will be stored on the client, depending on the max-life and if the client allows cookies

## Cookies: Maximum Ages

c.setMaxAge(60\*60\*24\*365); // max age of cookie

- The maximum age of the cookie is how long the cookie can live on the client, in seconds
- When a cookie reaches its maximum age, client deletes it
- -1 means persists until browser exits

## **Retrieving Cookies**

- Call getCookies on HttpServletRequest object
  - Returns an array of Cookie objects
  - Represents all cookies that server previously sent to the client
- For example, inside of doPost

Cookie[] cookies = request.getCookies();

## **Voiding Cookies**

## May want to delete cookies when user logs out Especially for sensitive information

// void cookie and send back to the user
userid\_cookie.setMaxAge(0);
response.addCookie(userid\_cookie);

## Why Are They "Cookies"?

#### • Http Cookie, Source: Wikipedia

The term "cookie" derives from "magic cookie", which is a packet of data a program receives and sends out again unchanged.

Magic Cookie, Source: Wikipedia

The name "cookie" comes from a comparison to an unopened fortune cookie, because of the hidden information inside.

## Look at the Cookies in Your Browser

• In Developer Tools

>Chrome: Applications  $\rightarrow$  Cookies

> Firefox: Storage  $\rightarrow$  Cookies

## What are challenges with using cookies?

## What are challenges with using cookies?

- They are saved on the client machine
  - Clients can delete or modify them

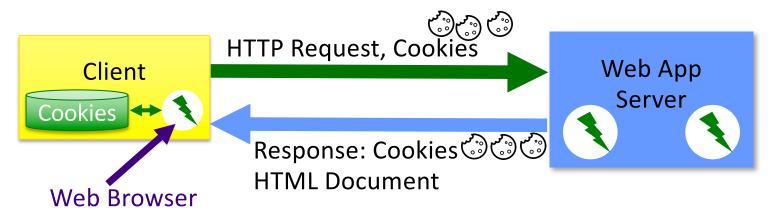

## Increase the sizes of your network packets Send cookies on each request

May 6, 2024

## Lab 5: Add Session Variable

#### LoginServlet will add a session variable with name "authenticated"

## TODO

- Lab 5: Servlet Configuration and Session State
  - Init, destroy methods
  - Configuration parameters
  - Session state
- Your web page due tonight at 11:59 p.m.
- Read/Summarize Quality Attributes paper by Tuesday, 11:59 p.m.
  - See Canvas description for details about contents
- Tomorrow: JSPs, Introduce Projects